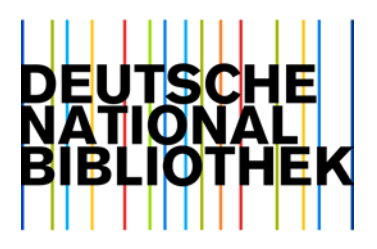

Deutsche Nationalbibliothek Adickesallee 1 60322 Frankfurt am Main

14. Juni 2016

## Datendienst: Aktueller Grundbestand der Gemeinsamen Normdatei (GND)

Sehr geehrte Damen und Herren,

der für Juni 20[1](#page-0-0)6 terminierte<sup>1</sup> Gesamtabzug/Grundbestand der Gemeinsamen Normdatei (GND)<sup>[2](#page-0-1)</sup> steht bereits jetzt zum Download in den Formatvarianten MARC 21 und MARC21-xml über WWW-Server zur Verfügung. Aufgrund der großen Datenmenge (insgesamt ca. 12,6 Mio. Datensätze) wurde pro GND-Entität eine Datei erstellt.

Erstmalig enthalten sind die Normdaten des Informationsverbund Deutschschweiz (IDS)<sup>[3](#page-0-2)</sup>, die im März 2016 eingespielt wurden (ca. 550.000 neue Datensätze). Erkennbar sind die neu eingespielten Daten an dem MARC Organization Code mit dem Anfang **"CH...."** in dem MARC-Feld 040 (Katalogisierungsquelle) Unterfeld \$a (Original-Katalogisierungsstelle) und Unterfeld \$9r: (ISIL der Verbundredaktion).

Als zusätzlicher Service wird die Datei "Umlenk\_Loesch\_GND..." mit verkürzten Datensätzen bereitgestellt, um alle Umlenkungen ("x" an Position 5 der Satzkennung in MARC 21) und Löschungen ("d" an Position 5 der Satzkennung in MARC 21) seit dem vorherigen GND-Gesamtabzug nachzuvollziehen. Diese Datei ist hilfreich für Kunden, die bei der Übernahme der GND-Daten die Kontrollnummer im MARC-Feld 001 genutzt haben, um bei Umlenkungen die gültige GND-Nummer zu ermitteln.

Die Datei ist nicht relevant für Kunden, die ihren GND-Bestand synchron zur der GND halten, also Umlenkungen und Löschungen über die OAI-Schnittstelle bzw. im wöchentlichen Änderungsdienst fortlaufend nachvollziehen.

Weitere Informationen zu dem Verfahren der Umlenkungen und Löschungen erhalten Sie auf unserer Website<sup>[4](#page-0-3)</sup>.

Um die aktuellen Zugangsinformationen zum GND-Gesamtabzug zu erhalten, wenden Sie sich bitte unter Angabe der gewünschten Variante an [datendienste@dnb.de.](mailto:datendienste@dnb.de)

Die aktuell gültige Feldbeschreibung der Gemeinsamen Normdatei ist auf unserer Homepage<sup>[5](#page-0-4)</sup> verfügbar.

<span id="page-0-0"></span><sup>1</sup> [http://www.dnb.de/datendienst](http://www.dnb.de/DE/Service/DigitaleDienste/Datendienst/datendienst_node.html)

<span id="page-0-1"></span><sup>2</sup> http://www.dnb.de/gnd

<span id="page-0-2"></span><sup>3</sup> [https://www.informationsverbund.ch](https://www.informationsverbund.ch/)

<span id="page-0-3"></span><sup>4</sup> [http://www.dnb.de/gndaenderungsdienst](http://www.dnb.de/gndaenderungsdienst.html)

<span id="page-0-4"></span><sup>5</sup> <http://www.dnb.de/marc21>

Die Bereitstellung im Rahmen des Linked Data Service erfolgt zu einem späteren Zeitpunkt und wird entsprechend angekündigt. Weitere Informationen zu diesem Dienst sowie den Link zum Download erhalten Sie auf unserer Website<sup>[6](#page-1-0)</sup>.

Für weitere Fragen erreichen Sie uns per E-Mail unter [datendienste@dnb.de](mailto:datendienste@dnb.de) und unter den bekannten Telefonnummern.

Freundliche Grüße

i. A. Heike Eichenauer

--

Heike Eichenauer Deutsche Nationalbibliothek Digitale Dienste Adickesallee 1 D-60322 Frankfurt Telefon: +49 69 1525 1074 Telefax: +49 69 1525 1636 <mailto:h.eichenauer@dnb.de> [http://www.dnb.de](http://www.dnb.de/)

i<br>I

<span id="page-1-0"></span><sup>6</sup> [http://www.dnb.de/lds](http://www.dnb.de/DE/Service/DigitaleDienste/LinkedData/linkeddata_node.html)